# ISO/IEC 24727

### Reference Implementation Demo

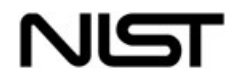

# Agenda

**• Demonstration Objectives** • Use of ISO/IEC 24727 Framework **PIV Card Plug-in** Demonstration **• Closing** 

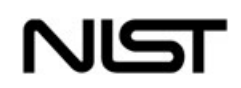

## Demonstration Objectives

- Demonstrate the use of identity cards for applications such as:
	- $\bullet$ Smart Card Logon
	- $\bullet$ Email signing and encryption
	- $\bullet$ SSL authentication
- Demonstrate the use of ISO/IEC 24727 framework
- Demonstrate an application independence from card functionality and its data structures

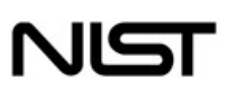

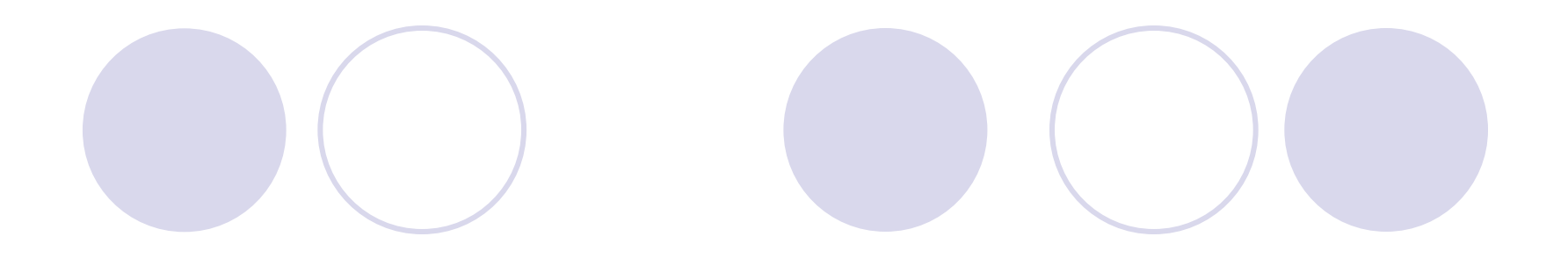

# **APPLICATIONS**

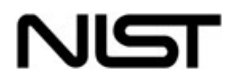

# Smart Card Logon Demonstration

- **Alice inserts her PIV Card into the Reader Alice inserts her PIV Card into the Reader**
- **At the logon prompt, Alice enters her user At the logon prompt, Alice enters her user ID and the PIN to her PIV Card**
- •• **After successful authentication, involving After successful authentication, involving a challenge-response and certificate path a challenge-response and certificate path validation, Alice is logged on the machine validation, Alice is logged on the machine Alice**

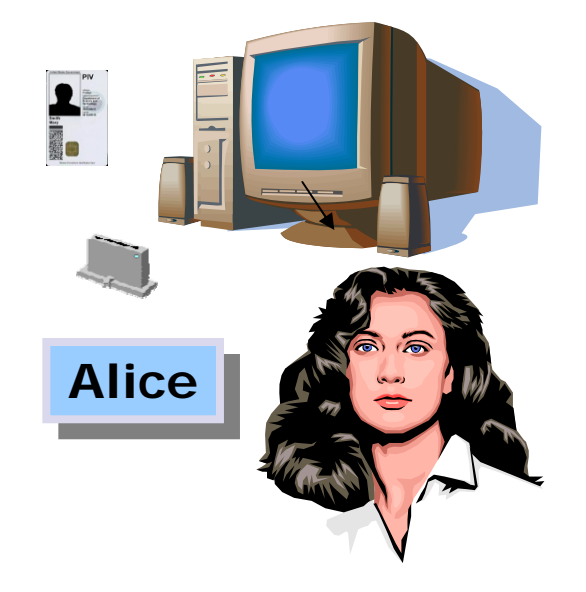

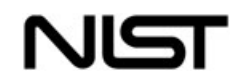

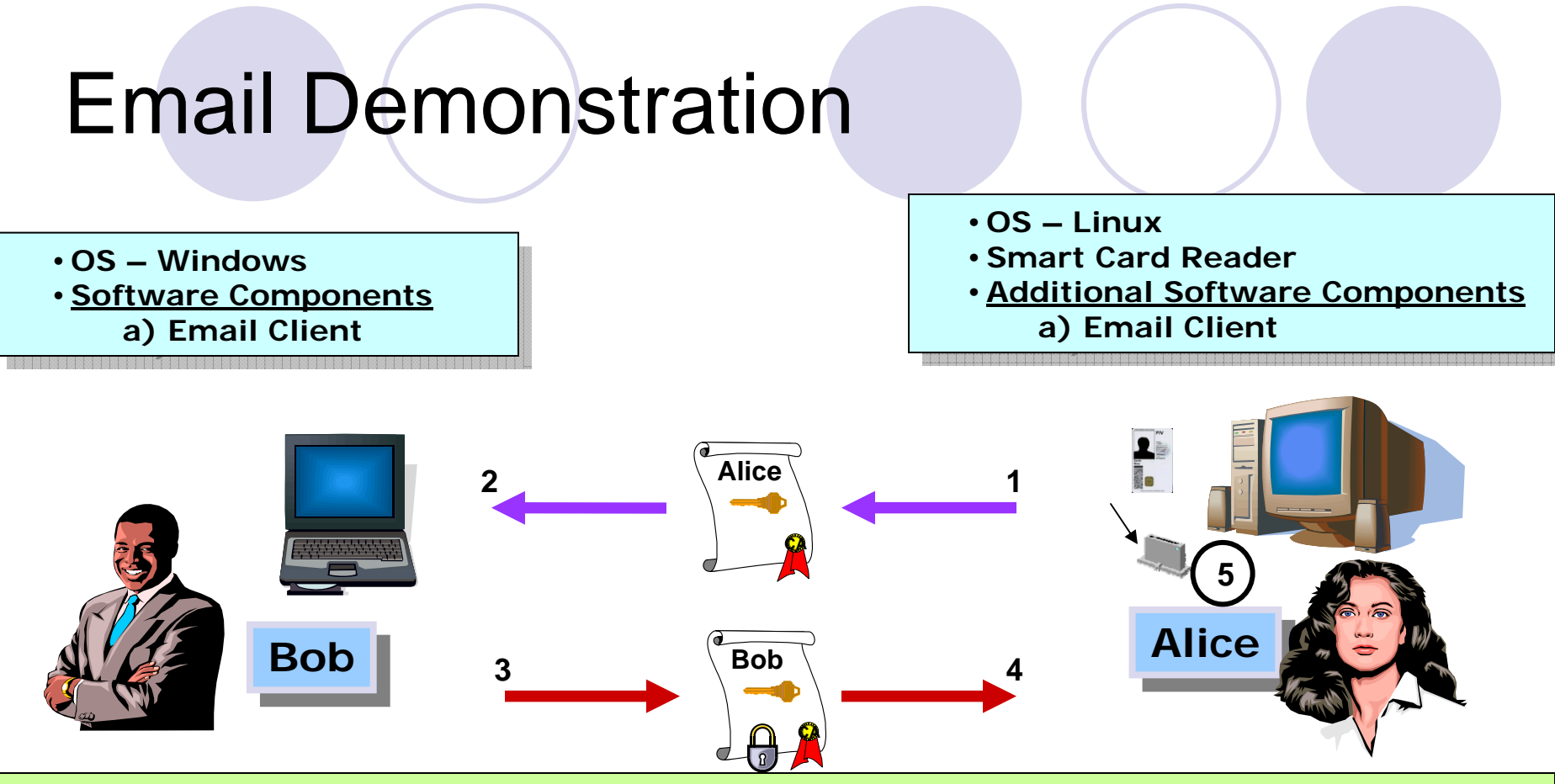

- **Step 1 Alice signs an email with her on-card private Digital Signature Key. Step 1 Alice signs an email with her on-card private Digital Signature Key.**
- •• **Step 2 Alice sends the signature and the signature key's X.509 certificate to Bob. Step 2 Alice sends the signature and the signature key's X.509 certificate to Bob.**
- **Step 3 Using the public key embedded in the received X.509 certificate, Bob verifies the Step 3 Using the public key embedded in the received X.509 certificate, Bob verifies the signed email from Alice. signed email from Alice.**
- **Step 4 Bob encrypts an email for Alice using her public Key Management Key (KMK) Step 4 Bob encrypts an email for Alice using her public Key Management Key (KMK) retrieved from her X.509 KMK certificate (stored locally) retrieved from her X.509 KMK certificate (stored locally)**
- **Step 5 Alice receives and decrypts Bob's message using her on-card private KMK Step 5 Alice receives and decrypts Bob's message using her on-card private KMK**

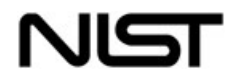

# SSL Demonstration

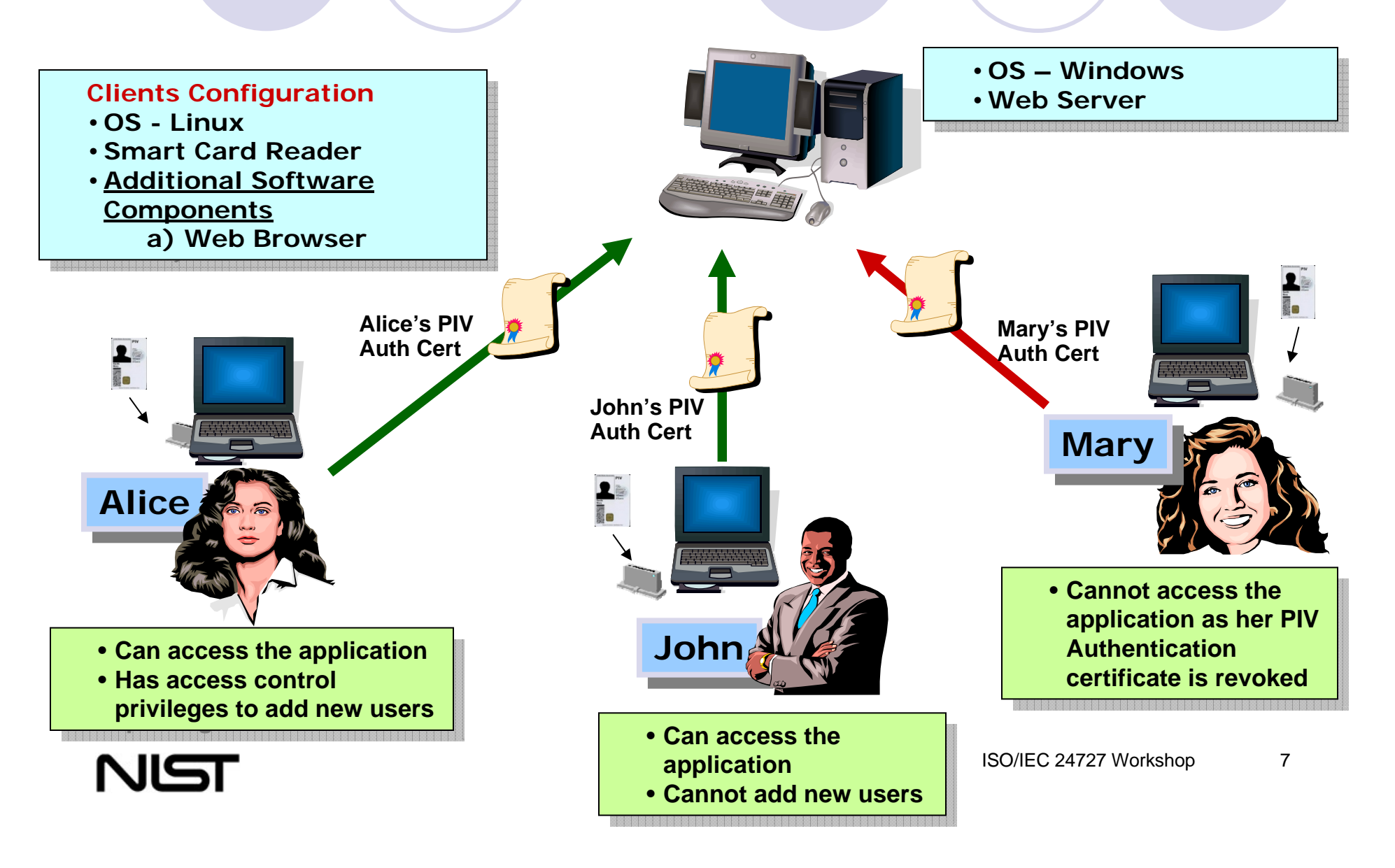

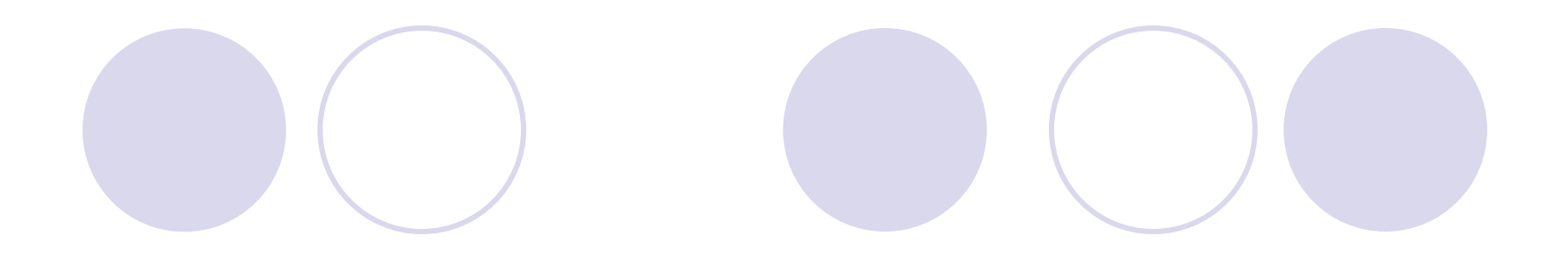

# **USE OF ISO/IEC 24727 FRAMEWORK**

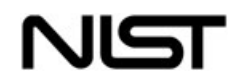

# ISO/IEC 24727 Architecture

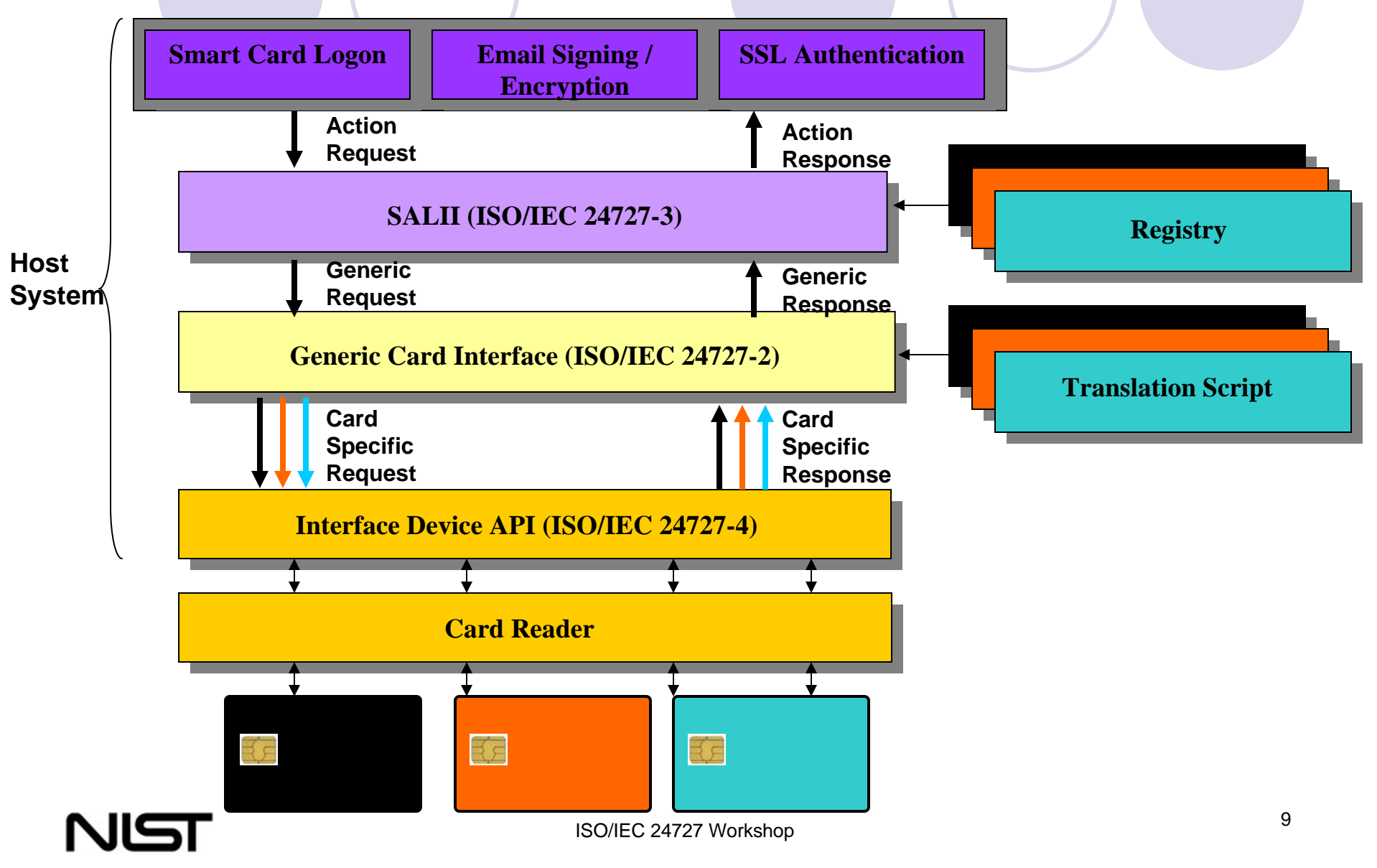

# Characteristics of Our ISO/IEC 24727 Reference Implementation

- $\bullet$  Demonstration uses Loyal Stack configuration of ISO/IEC 24727-4.
- ISO/IEC 24727 Part 3 and Part 2 modules are written completely independent of card application.
- ISO/IEC 24727-3 does not include implementation of all functions.
- ISO/IEC 24727-3 uses off-card translation script which is currently hardcoded.
- $\bullet$  Additional cards can be plugged-in as long as registry and translation scripts are provided.

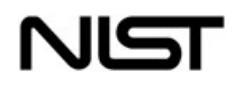

# ISO/IEC 24727 Part 3 Functions

### **Functions Implemented**

- –**Initialize**
- **Terminate**
- **CardApplicationPath**
- **CardApplicationConnect**
- –**CardApplicationDisconnect**
- –**CardApplicationStartSession**
- –CardApplicationEndSession
- –**CardApplicationList**
- –CardApplicationServiceList
- –CardApplicationServiceDescribe
- **DataSetList**
- **DataSetSelect**
- DataSetDelete
- DSIList
- **DSICreate**
- $\equiv$ **DSIDelete**
- **DSIRead**
- **DSIWrite**
- GetRandom
- –VerifySignature
- **Sign**
- –**Encipher**
- –**Decipher**
- **DIDList**
- DIDGet
- DIDUpdate
- –**DIDAuthenticate**

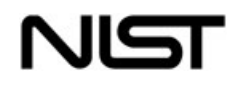

### **Functions NOT Implemented**

- CardApplicationCreate
- CardApplicationDelete
- CardApplicationServiceCreate
- CardApplicationServiceLoad
- CardApplicationServiceDelete
- **ExecuteAction**
- DataSetCreate
- Hash
- VerifyCertificate
- **DIDCreate**
- DIDDelete
- ACLModify

Functions in **bold**are used by the applications

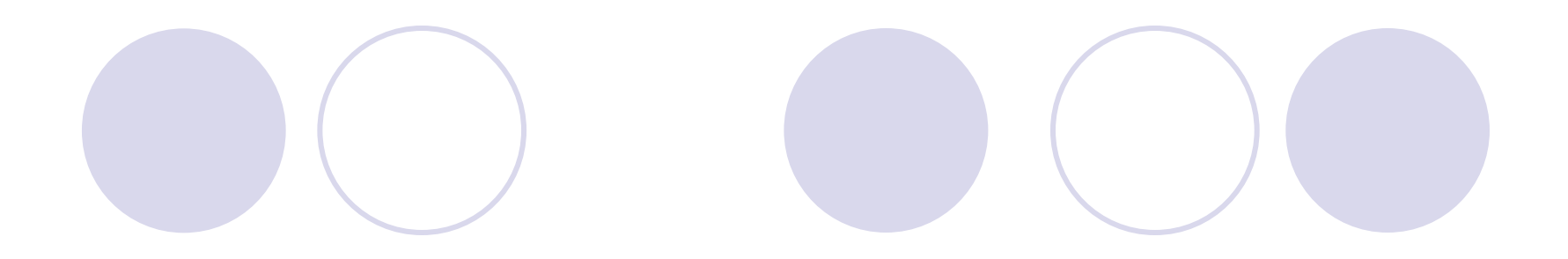

# **PIV PLUG-IN**

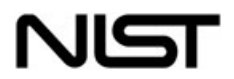

# PIV Data Model

### PIN

- Cardholder Unique Identifier (CHUID)
- **PIV Authentication Key pair and certificate**
- **Two Biometric Fingerprints**
- Digital Signature key pair and certificate
- **Key Management Key pair and certificate**
- Card Authentication Key pair and certificate

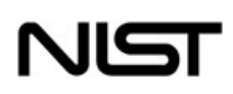

# PIV Registry

● Uses ASN.1 Encoding in ISO/IEC 7816-15

- Encodes the PIV data structure
- **Encodes the differential identities available** on PIV Card
- **Provides data object "names" to** applications through Part 3 functions
- Contains object mapping to key references and object identifiers on the card

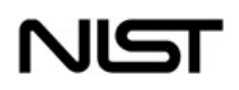

# PIV Data Representation in Registry

- $\bullet$  PIV Data-Set
	- X.509 Certificate for PIV Authentication
	- X.509 Certificate for Card Authentication
	- **O Card Holder Unique Identifier**
	- ${\color{black} \bigcirc}$ Card Holder Fingerprints
	- ${\color{black} \bigcirc}$ Security Object
	- ${\color{black} \bigcirc}$ Card Capability Container
	- ${\color{black} \bigcirc}$ Card Holder Facial Image
	- ${\color{black} \bigcirc}$ Printed Information
	- X.509 Certificate for Digital Signature
	- X.509 Certificate for Key Management

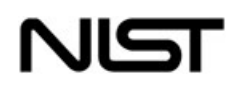

# PIV Data Representation in Registry

#### $\bullet$ Differential-Identities in PIV

 ${\color{black} \bigcirc}$ Global PIN

- ${\color{black} \bigcirc}$ Application PIN
- ${\color{black} \bigcirc}$ PIN Unblock Key
- ${\color{black} \bigcirc}$ PIV Authentication Key
- ${\color{black} \bigcirc}$ PIV Card Application Administration Key
- **O PIV Card Application Digital Signature Key**
- ${\color{black} \bigcirc}$ PIV Card Application Key Management Key
- **O PIV Card Authentication Key**

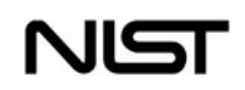

# PIV Data Representation in Registry

#### $\bullet$ PIV Card Services

- ${\color{black} \bigcirc}$ Connection Service
- ${\color{black} \bigcirc}$ Card-Application Service
- ${\color{black} \bigcirc}$ Named Data Service
- ${\color{black} \bigcirc}$ Cryptographic Service
- ${\color{black} \bigcirc}$ Differential-Identity Service
- **O Authorization Service**

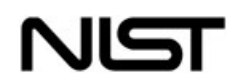

## PIV Translation Script

- Contains translation from ISO/IEC 24727 Part 2 APDUs to PIV APDUs
- **Implements APDU translation logic in C** and Java
- Uses ISO/IEC 20060 byte codes for interoperability

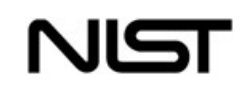

# PIV APDU Mapping

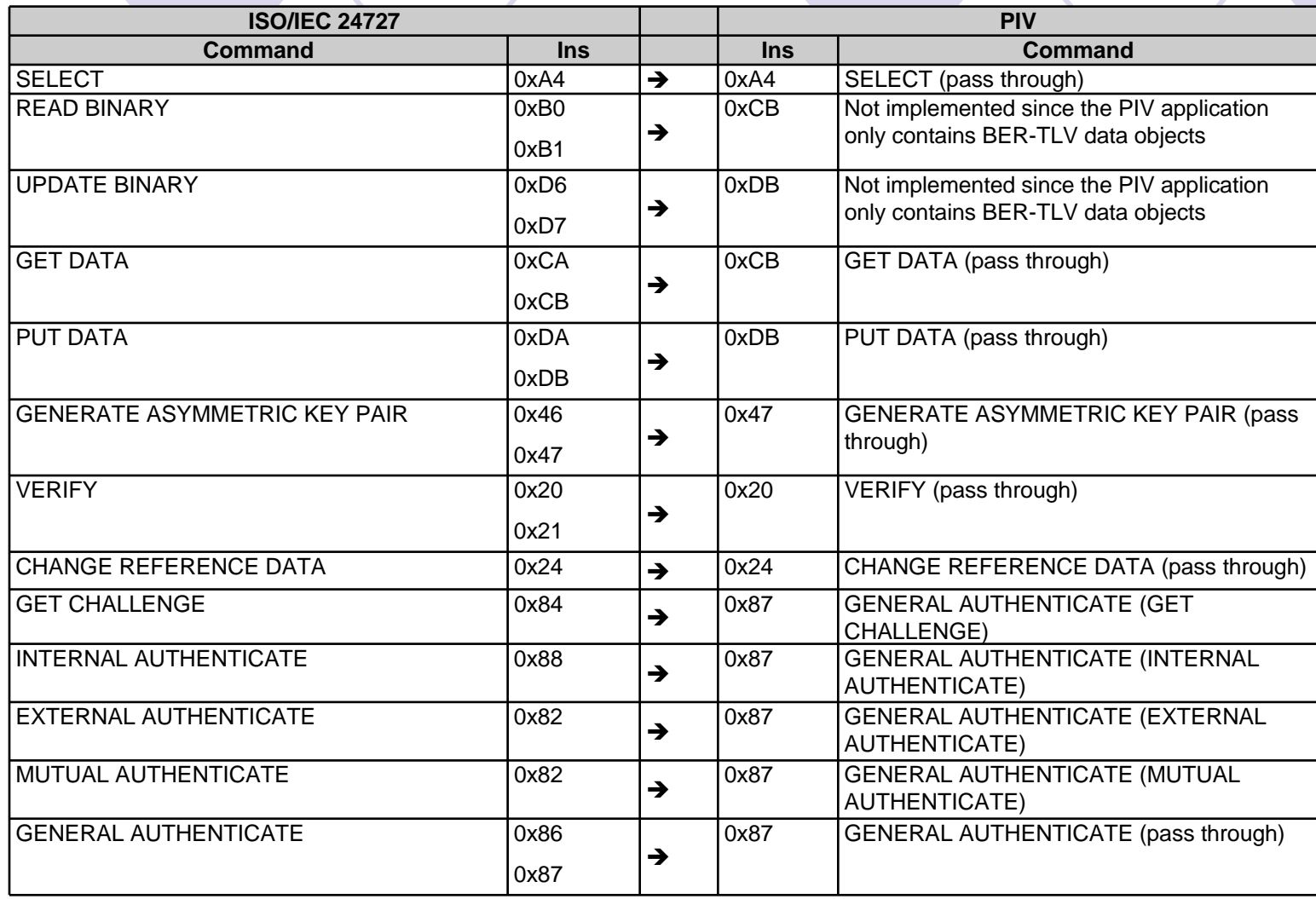

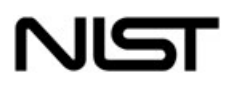

# PIV APDU Mapping

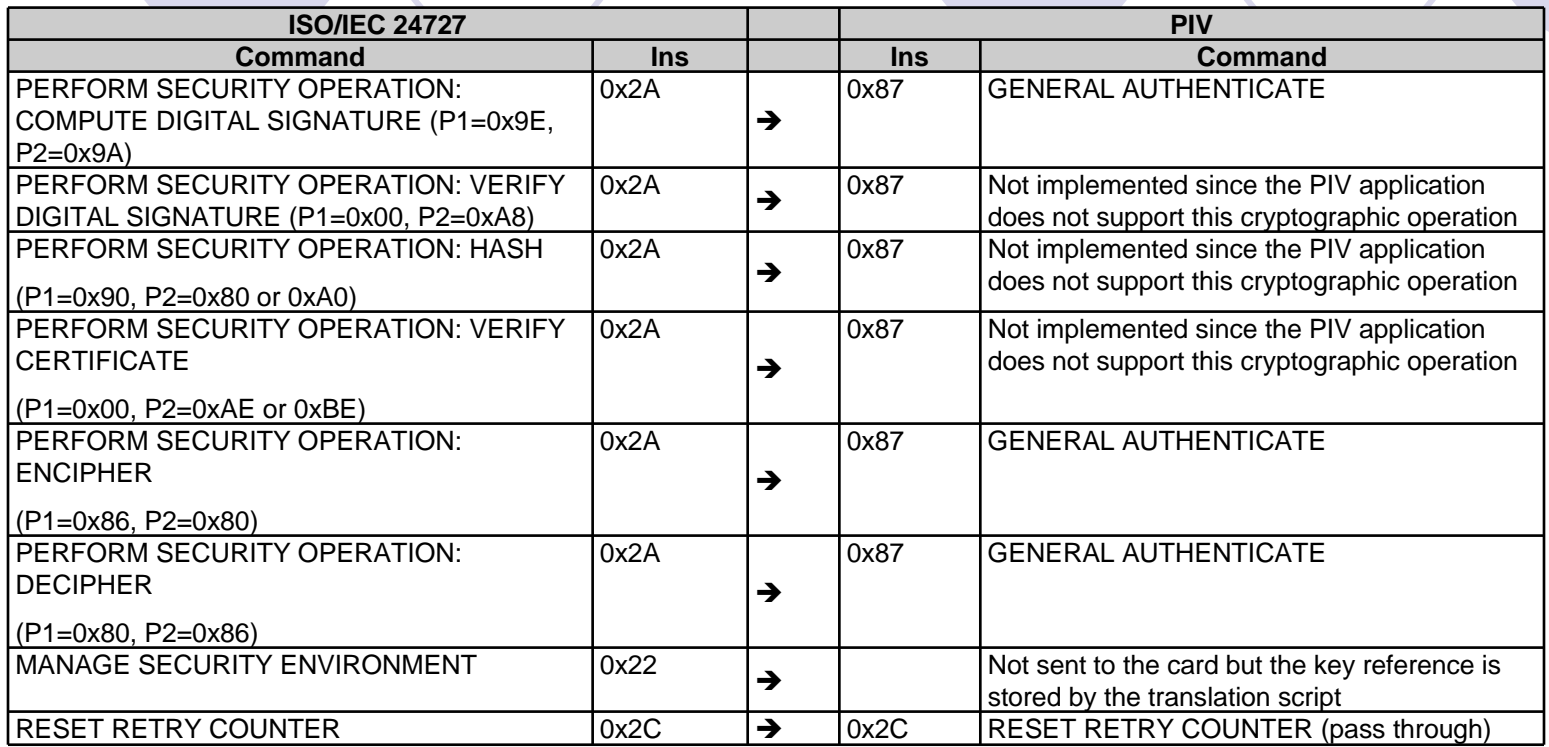

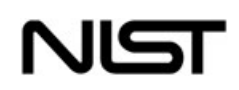

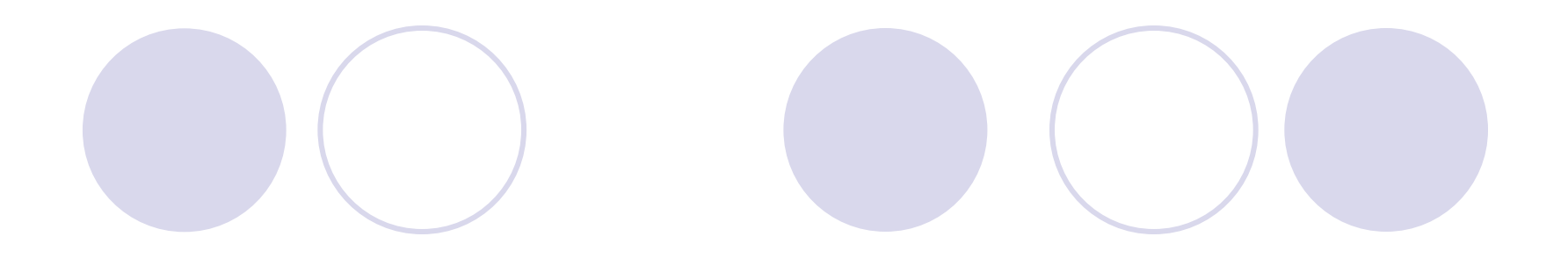

# **DEMONSTRATION…**

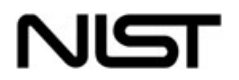

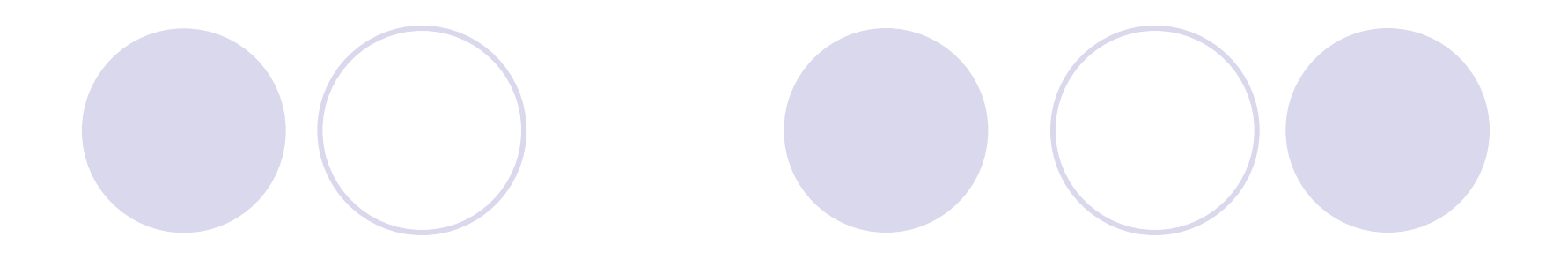

# **CLOSING**

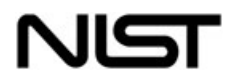

# Closing Remarks

- ISO/IEC 24727 provides authentication, identification, and security services
- Card applications plug-in with registry and translation script
- Demonstration uses open source products
- Build upon our work:
	- **Add more identity card applications**
	- **OAdd more authentication protocols**

**Add card management functionality**<br> **ISO/IEC 24727 Workshop** 23

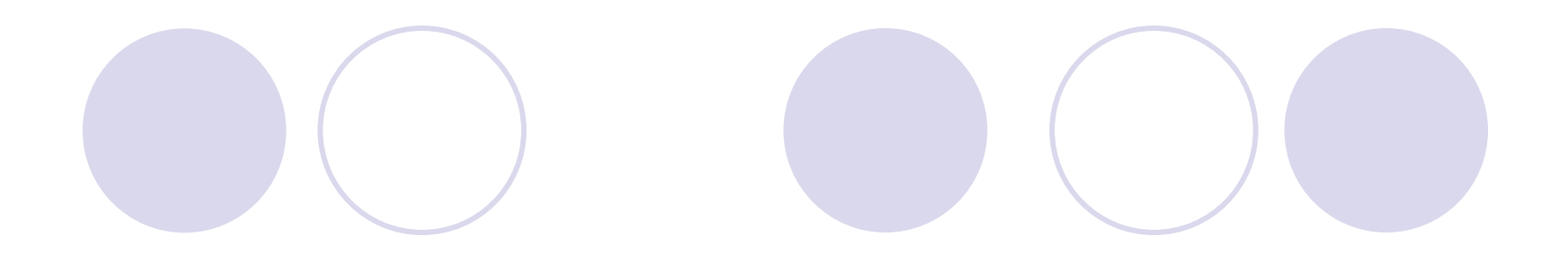

# **QUESTIONS?**

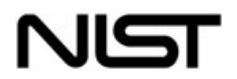